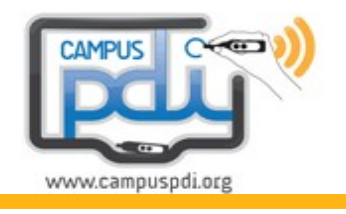

#### Es uno de los temas más debatidos en los centros.

Si tenemos una PDI (o incluso 2 o 3 PDIs) ¿donde se debe instalar? ¿en el aula de informática? ¿en el aula polivalente? ¿cómo influye el hecho de que tener una instalación fija sobre el mayor o menor uso que se da a la PDI por parte del profesorado? Me gustaría que cada uno contáramos nuestra experiencia como profesores, formador de profesores, etc.

**Importantes dudas para las que posiblemente no existan unas respuestas precisas al respecto. Puede resultar una misión casi imposible aplicar unos criterios generales y específicos para todos los casos, pero vamos ha intentar proponer un MODELO INTEGRACIÓN PDi básico que pueda ser aplicado como una guía práctica y útil en general.**

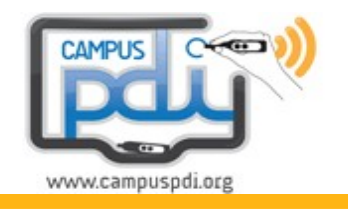

Basándome en la experiencia acumulada ejerciendo la función de operador de campus durante varios años en la Universidad de Murcia en todo el campus, concretamente trabajando en el proyecto "SÓCRATES" PD ( *http://www.um.es/atica/socrates* ), propongo un posible **MODELO INTEGRACIÓN PDi**.

#### (1) **¿Dónde y cómo instalar?**

(1.1) Una fija en todas las Aulas.

(1.2) Zonas influyentes del aula.

#### (2) **¿Qué y como instalar?**

(2.1) Chasis de integración.

(2.2) Esquema dispositivos y conexiones.

#### (3) **¿Por qué este modelo?**

(3.1) Análisis de incidencias.(sólo hardware e imagen)

(3.2) Conclusiones.

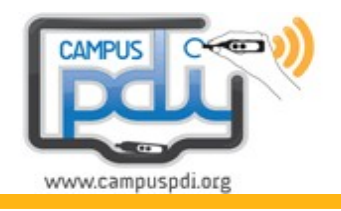

#### (1) **¿Dónde y cómo instalar?**

### (1.1) Una fija en todas las Aulas.

Pienso que es mejor que estén fijas, pues facilita su uso por parte de los profesores.

Es lento tener que ir desplazándote de una clase a otra con las móviles, sin contar el desplazamiento del cañón y un ordenador portátil, si no los hay fijos. Se pierde mucho tiempo en todo el proceso hasta que se puede empezar a usarla en el aula.

#### (1.2) Zonas influyentes del aula.

Es necesario identificar dos zonas de influencia importantes:

(a) ZONA DE EXPOSICIÓN.

Donde están ubicadas las pizarras comunes, pantalla de proyección. Preferiblemente centrada. Buena visibilidad y disposición.

(b) ZONA DE CONTROL.

Única, centralizándolo todo en la mesa del profesor. Preferiblemente ubicada en uno de los lados de la zona de exposición.

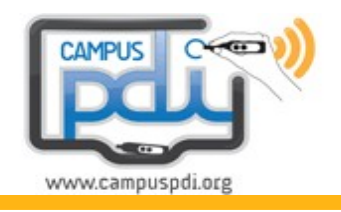

(1.2) Zonas influyentes del aula.

**C** (a) ZONA DE EXPOSICIÓN.

Pizarras comunes.

Pantalla de proyección.

(b) ZONA DE CONTROL.

Mesa del profesor. Incorpora chasis y en su defecto éste estará junto la mesa. Se debe excluir cualquier otra opción de ampliación de esta zona o añadir otra auxiliar complementaria.

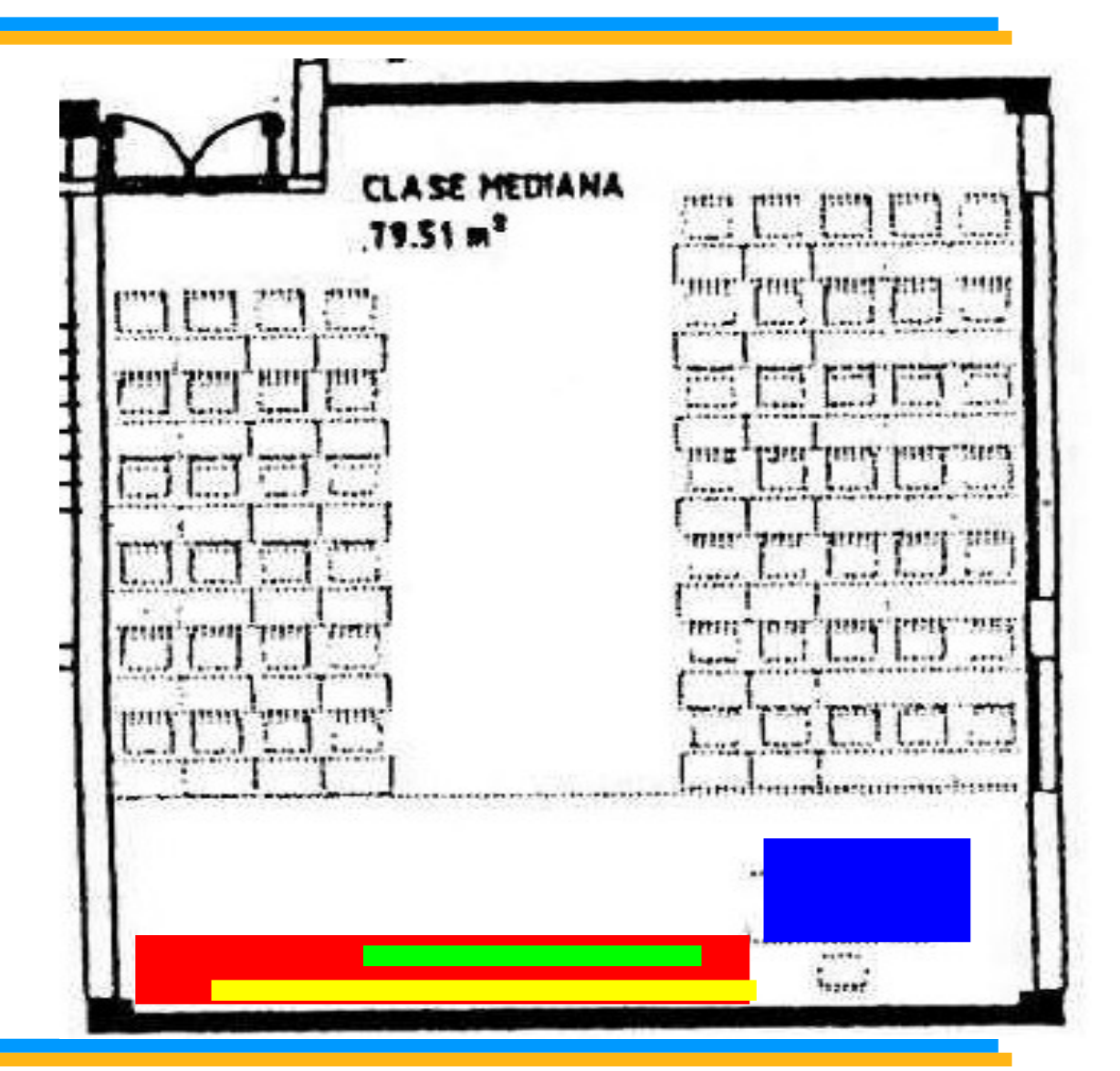

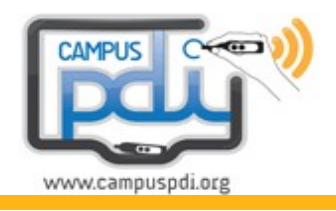

### (2) **¿Qué y como instalar?**

#### (2.1) Chasis de integración. Características principales.

Características principales Chasis de integración para PDi fija en el aula:

- Este componente es el centro de control de todo el recuso.
- Es muy importante su ubicación física en el aula, preferiblemente en la mesa del profesor del aula o en su defecto accesible y junto este puesto.
- En el chasis se ubicarán los dispositivos convenientemente distribuidos: informáticos (cpu), audio (amplificador), conmutador vga, spliter (amplificador señal vga), megáfono (si se requiere)...
- Su estructura requiere que NO sea cerrada herméticamente, es decir, que disponga de un sistema de ventilación apropiado. Un chasis (madera ó hierro) cerrado y sin ventilación con todos los dispositivos funcionando, ocasiona frecuentes averías en los equipos debido a las altas temperaturas que éstos generan.
- Requiere que disponga de fácil acceso a los dispositivos ubicados en el chasis para su manipulación operacional o técnica.

Lo ideal es que disponga de dos puertas, una frontal y otra posterior.

• Sistema de seguridad para prevenir y dificultar posibles robos. En las puertas deben haber cerraduras o candados, pero diferentes para cada puerta. Una llave para todas las puertas frontales (las que usualmente utilizaran los docentes) y otra distinta para las puertas posteriores (las que utilizaran normalmente los técnicos u operadores de mantenimiento).

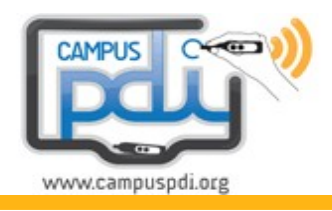

### (2) **¿Qué y como instalar?**

(2.1) Chasis de integración. Especificaciones técnicas.

Dimensiones óptimas del Chasis de integración.

También es posible que vaya integrado en la mesa del profesor.

- Dimensiones exterior:
	- ∘ Ancho total exterior: 60 cm.
	- ∘ Alto total exterior: 68 cm.
	- ∘ Longitud exterior (lateral mesa): 80 cm.

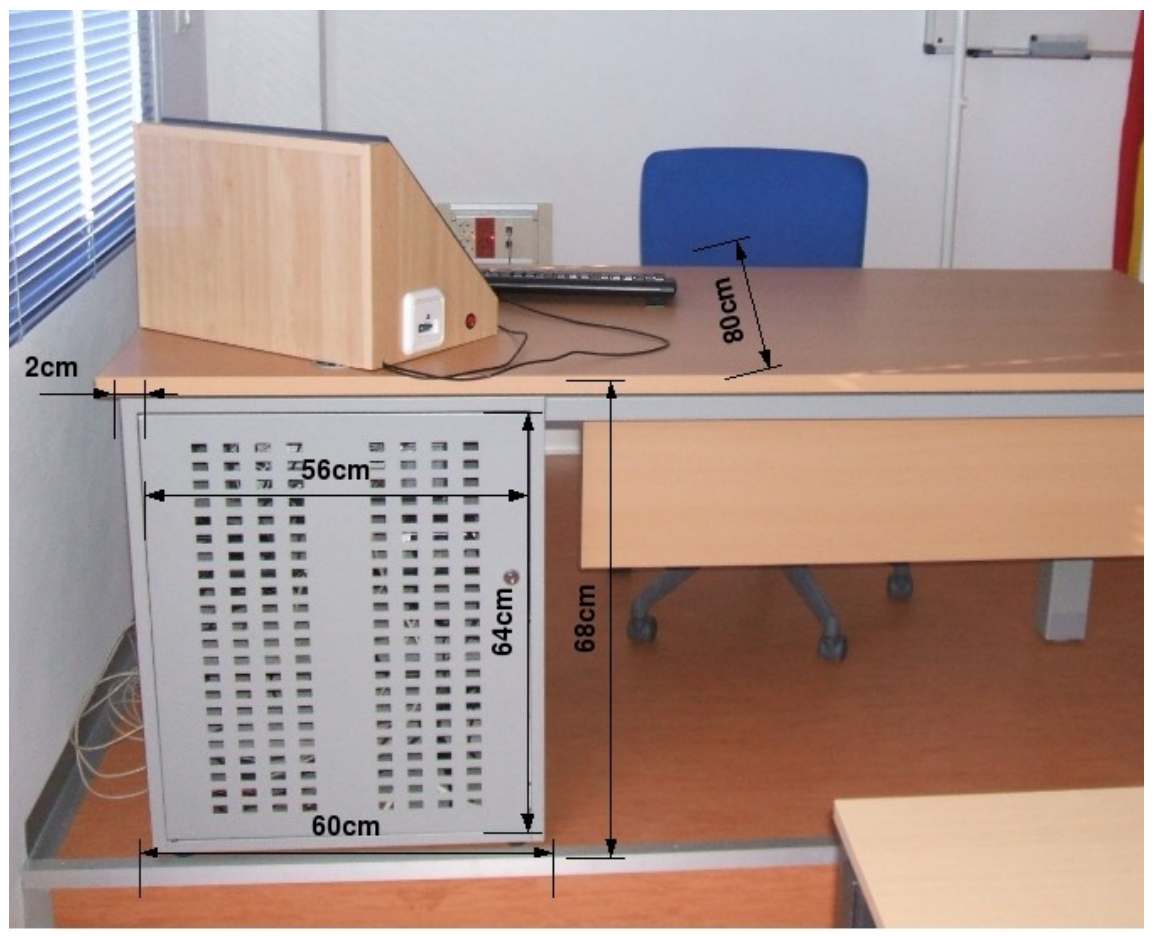

*Imagen: Puerta posterior.*

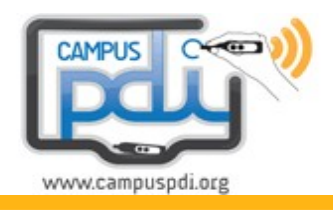

# (2) **¿Qué y como instalar?**

(2.1) Chasis de integración. Especificaciones técnicas.

Dimensiones interior:

- ∘ Ancho total interior: 54 cm. (60cm, menos, 2cm bordes  $x$  2 = 4, menos 1cm distribuidor lejas  $x$  2 = 2, total ; 60-4-2=54cm).
- ∘ Largo total interior: 76 cm. (80 cm, menos, 2cm bordes  $x$  2 = 4, total; 80-4=76cm).
- ∘ Grosor de las lejas: 0,8cm(tablero DM), 1cm espacio de ranura.
- ∘ Distribución en alturas de las lejas: 12 opciones (5cm de separación de eje a eje para cada ranura).12 ranuras a 1cm, más 4cm de espacio entre ellas, más el inicial 4cm;  $12+48+4=64$ cm

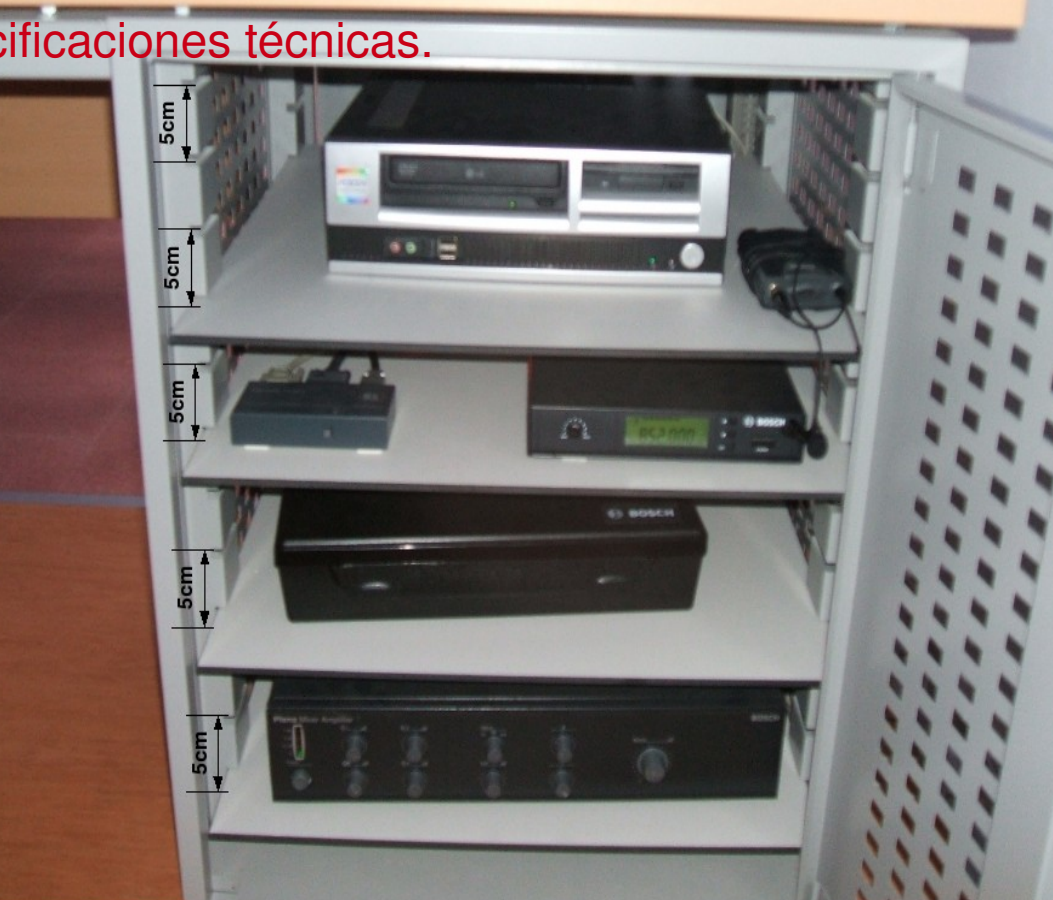

∘ En la parte posterior habrá un espacio mínimo de 15cm entre la puerta y el límite de las lejas para facilitar la manipulación de cableado y conexiones entre lejas.

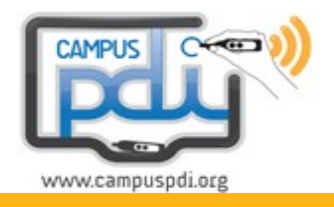

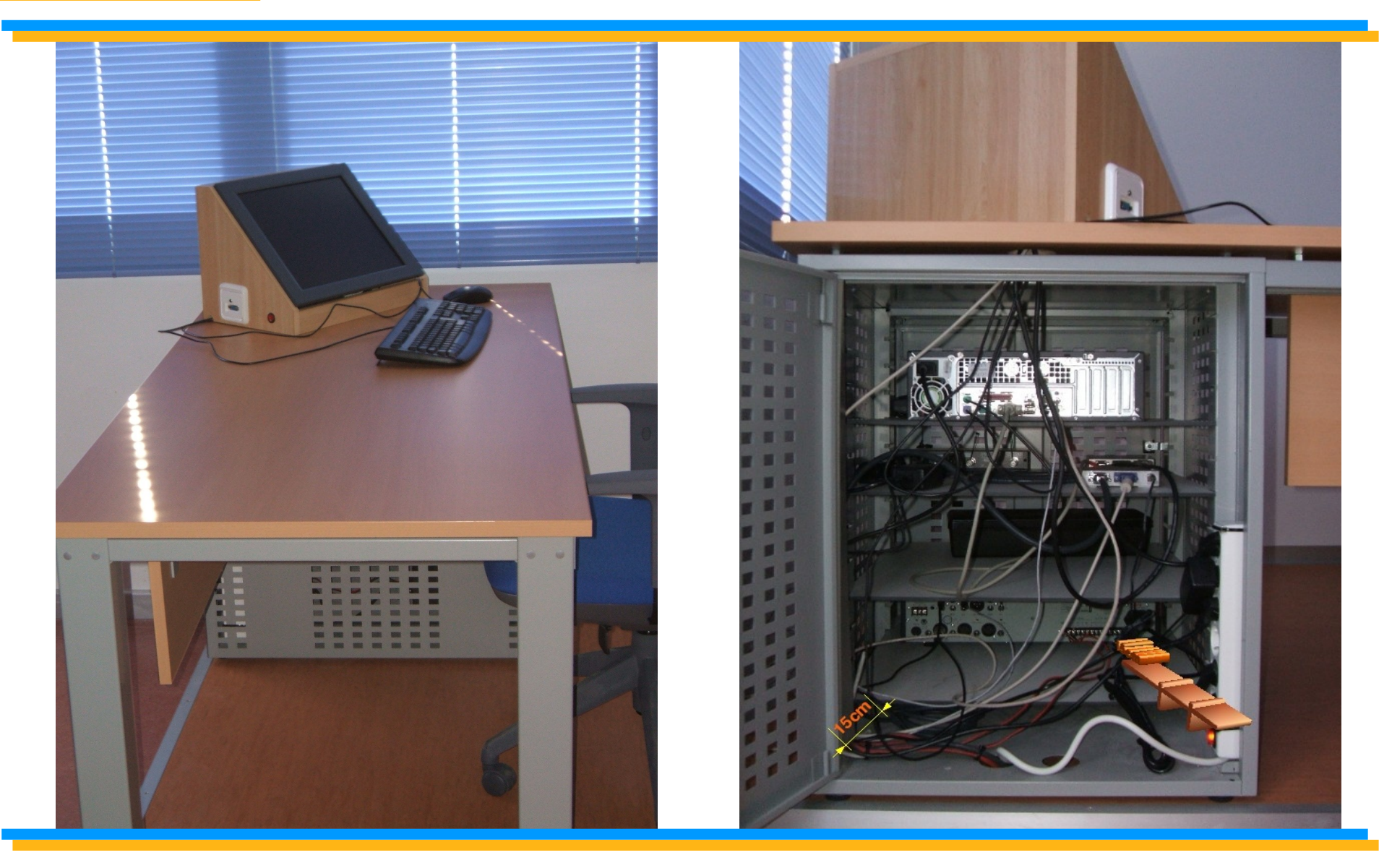

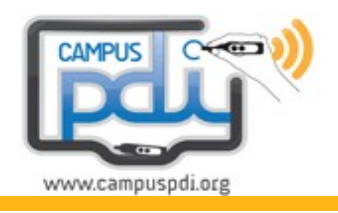

### (2) **¿Qué y como instalar?**

#### (2.2) Esquema dispositivos y conexiones.

- \* En este esquema utilizamos los dispositivos requeridos para conseguir una buena integración de recursos.
- \* Esta propuesta se puede valorar con una puntuación media, pudiéndose suprimir o añadir recursos dependiendo de varios factores.
- \* Los factores o características que aplicamos principalmente son: ergonomía, integración, calidad (imagen, sonido), disponibilidad, facilidad de uso y robustez en general.
- # Cableado:
	- \* NARANJA >> señal de audio
	- \* VIOLETA -->> señal de vídeo
- # Electricidad:
	- \* Disponible en el chasis se requieren disponibles un mínimo de 8 clavijas.
		- Con interruptor general.

# Internet:

\* Un cable o punto, dentro del chasis RJ45 (I/O). Pc ó portátil.

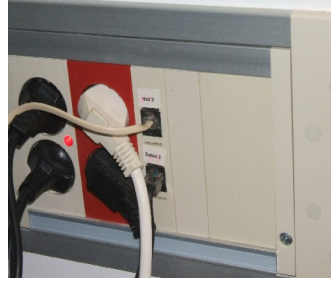

*Puntos de red junto*

*zona de control*

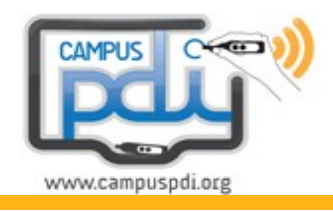

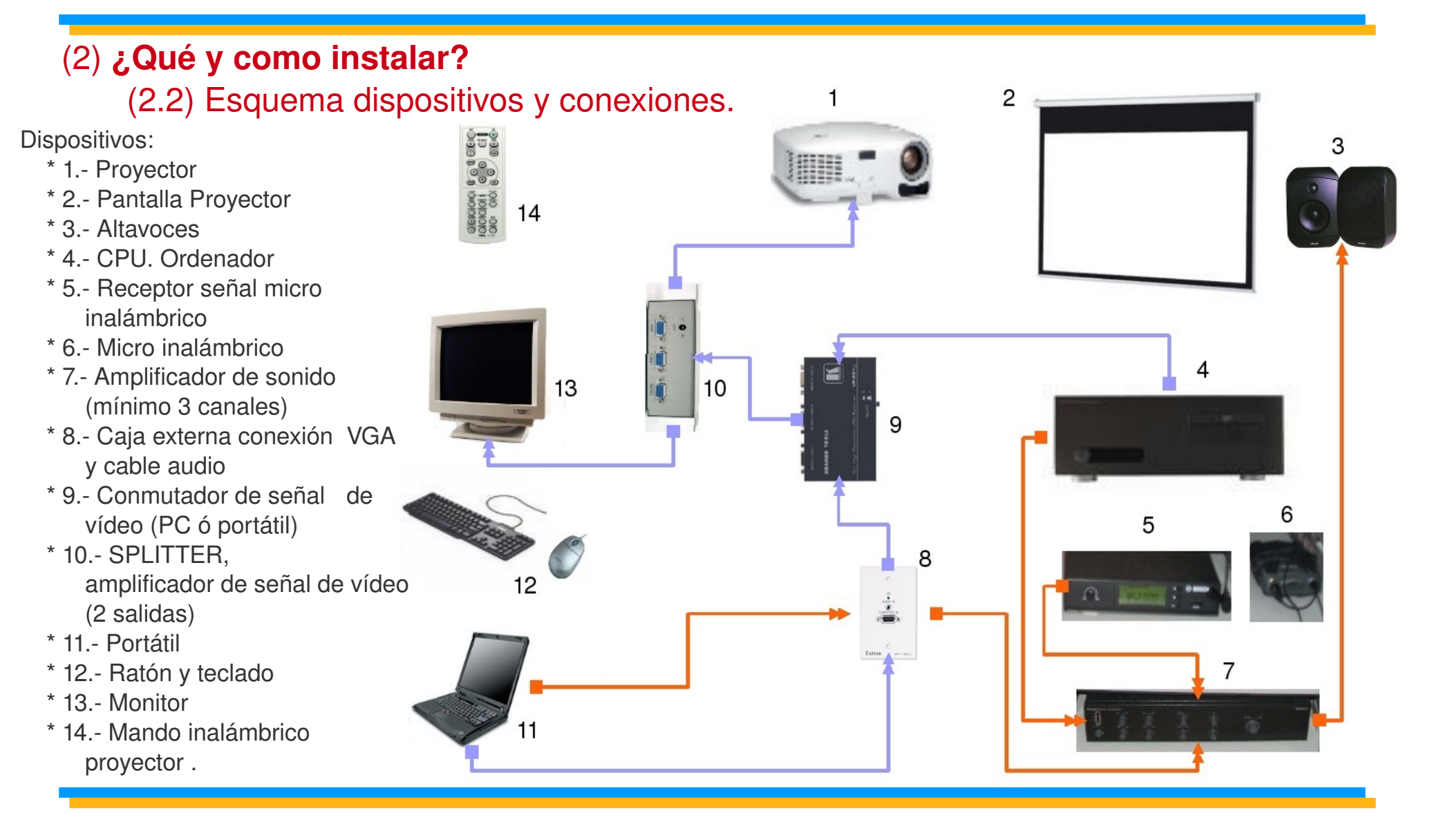

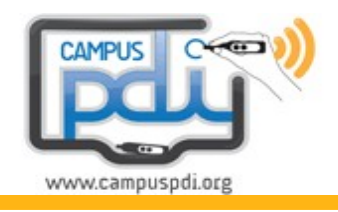

### (3) **¿Por qué este modelo?**

(3.1) Análisis de incidencias. (\* síntomas, diagnósticos) (200 aulas con PD en 1 año).

### **\* PC no enciende. (75 incidencias) "TIPO A"**

- Se ha averiado la fuente del PC. El PC está ubicado dentro de un armario cerrado (carcasa de madera o metálico): Refrigeración muy deficiente. 20 incidencias.
- Está apaga o desconectada la alimentación eléctrica. Anteriormente alguien ha desconectado el enchufe de la CPU y no lo ha vuelto a conectar. 40 incidencias.
- Se ha averiado el HD (disco duro) del PC. 15 incidencias.

### **\* No hay señal de vídeo. (84 incidencias) "TIPO B"**

 Accidentalmente se ha desconectado el cable VGA de la CPU, difícil acceso. 20 incidencias.

 Anteriormente se han manipulado las conexiones VGA y no se han vuelto a dejar como estaban. 40 incidencias.

 El proyector o el monitor no disponen de alimentación eléctrica o el interruptor está apagado. 10 incidencias.

- Se ha manipulado la opción de brillo y contraste del monitor. 5 incidencias.
- El mando del proyector. Mando sin pilas-agotadas. 4 incidencias.
- Lámpara del proyector averiada o agotada. 5 incidencias.

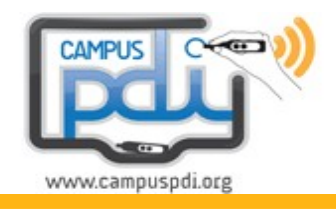

### (3) **¿Por qué este modelo?**

(3.1) Análisis de incidencias. (\* síntomas, diagnósticos) (200 aulas con PD en 1 año).

### **\* Pantalla azul proyectada. (64 incidencias) "TIPO C"**

- Conexiones forzadas o desplazadas. Espacios limitados. 15 incidencias.
- No se ha seleccionado la opción correcta del conmutador VGA. 30 incidencias.
- En el proyector está seleccionada la entrada de señal Vídeo compuesto. Hay que seleccionar la opción COMPUTER 1 o 2 del mando. 10 incidencias.
- Cable VGA averiado. 4 incidencias.
- Cable VGA demasiado largo o SPLITTER averiado. 5 incidencias.

#### **\* Imagen proyectada defectuosa o inadecuada. (17 incidencias) "TIPO D"**

- Filtro del proyector sucio. 2 incidencias
- Incompatibilidad de frecuencias de señal de vídeo entre el Proyector y algunos modelos de portátiles. 2 incidencias. (Proyector panasonic- portátil HP7400).
- El proyector ha sido manipulado por algún usuario inadecuadamente desde su menú de opciones. No se ha protegido con contraseña. 3 incidencias.
- Imagen descuadrada (solo se ve 1/3 de la imagen). Configuración software de la tarjeta de vídeo del PC no es la correcta. 10 incidencias.

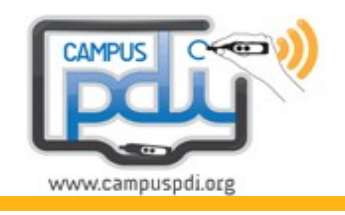

### (3) **¿Por qué este modelo?**

(3.2) Conclusiones.

**\* Total: 240 incidencias hardwarevídeo (no hemos incluido en este análisis las del tipo software (TIPO E)(25) y audio (TIPO F)(15)=40 incidencias), en 200 PD fijas durante 1 año de uso. Todas: 280. AVERIAS 24%**

- **\* Analizando motivos:**
	- **AVERIAS = 66 incidencias**
	- **MANIPULACIONES INADECUADAS = 214 incidencias**

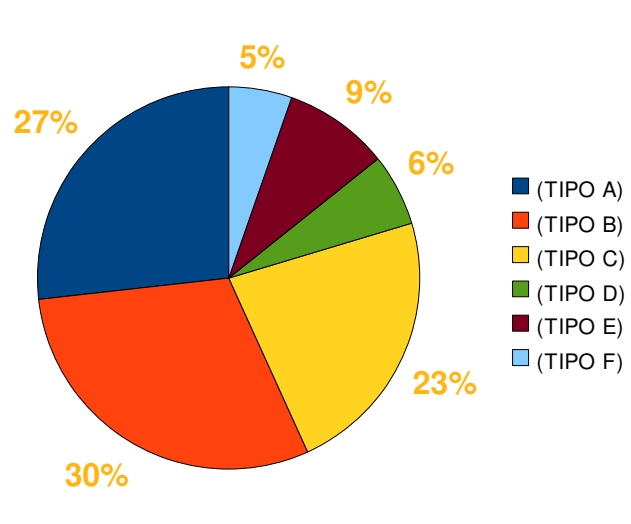

 Con estos datos hemos detectado que el 80% de las incidencias se producen, directa o indirectamente, en la ZONA DE CONTROL.

**MANIPULACION 76%**

 En las aulas que han sido adaptadas con el modelo propuesto, se ha conseguido reducir un 70% los motivos de las incidencias.

 Los % de incidencias por tipos se han nivelado proporcionalmente.

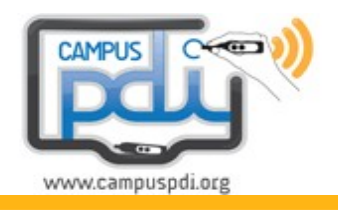

#### (3) **¿Por qué este modelo?**

#### (3.2) Conclusiones.

Con estas características y dimensiones se consigue centralizar todos los dispositivos, con suficiente ventilación para ellos, facilita la posibilidad de distribuir los dispositivos según se requiera o prefiera.

Se facilita su correcta manipulación identificando sus distintas funcionalidades.

Si en un futuro cercano fuese necesario algún tipo de ampliación por la incorporación de un dispositivo nuevo o existente, no sería necesario tener que realizar una nueva inversión en infraestructuras.

Creemos que este modelo es el ideal, versátil, robusto, ergonómico y ampliable...

El precio de esta mesa completa con el chasis, orificios en la parte superior e inferior del mismo (entrada-salida de cableado camuflado), además de lo anteriormente comentado y sin el acoplamiento para el monitor ronda los 700€ + iva... aproximadamente...